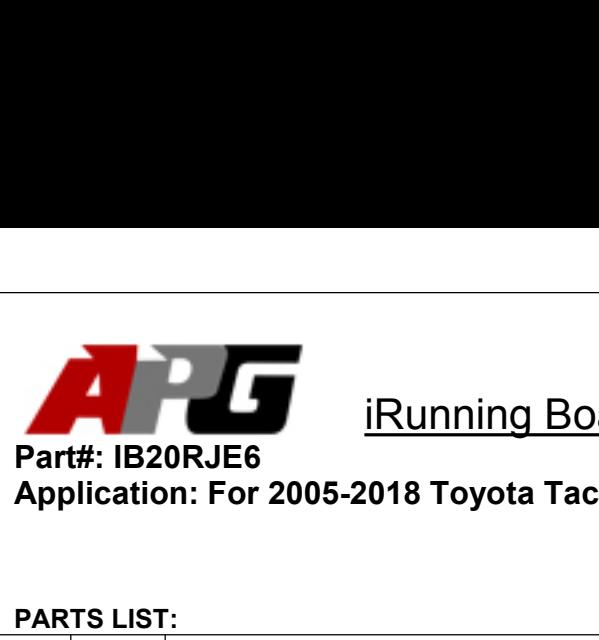

# iRunning Board Installation Instruction<br>1918 Toyota Tacoma Extended /Access Cab<br>2018 Toyota Tacoma Extended /Access Cab

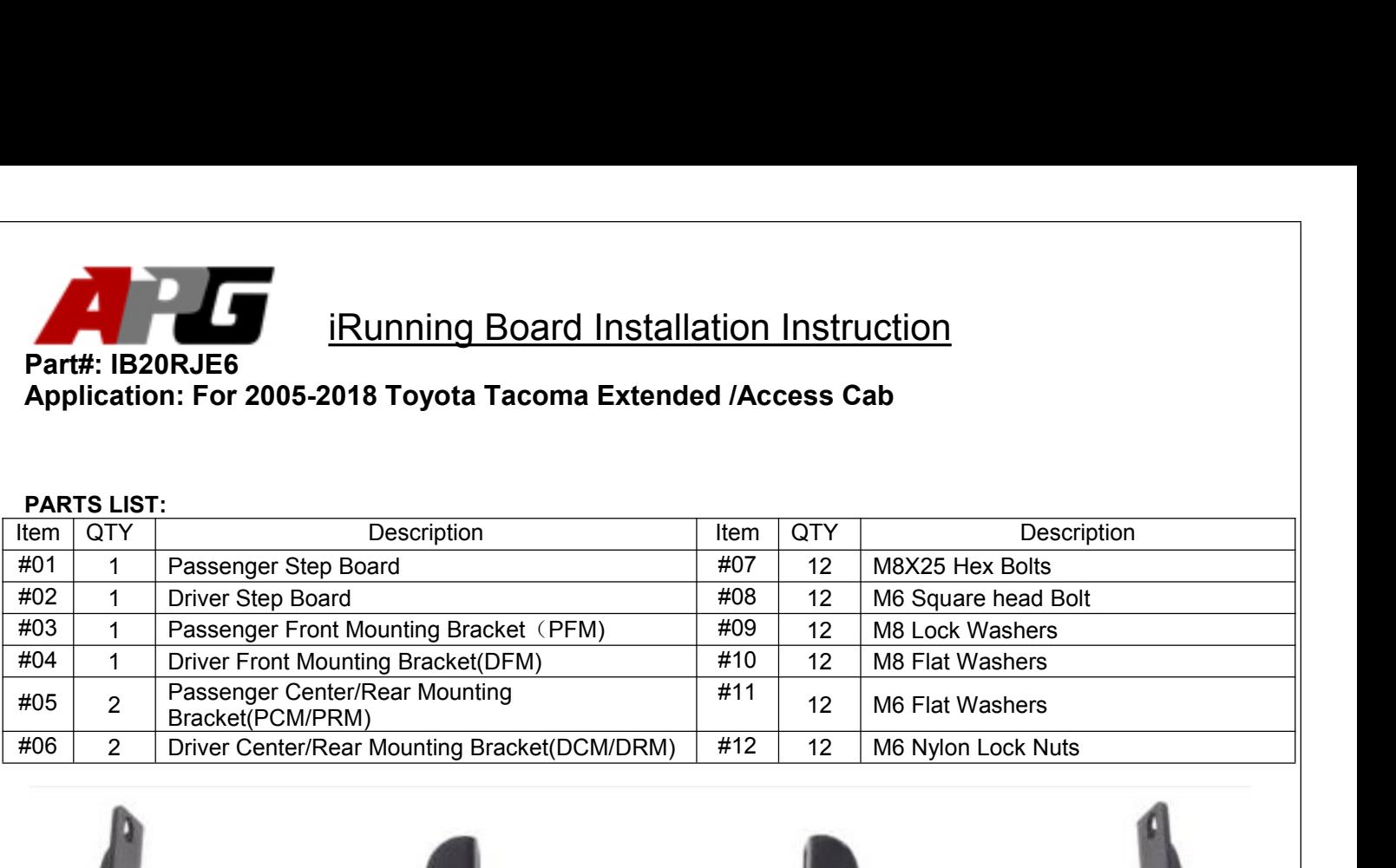

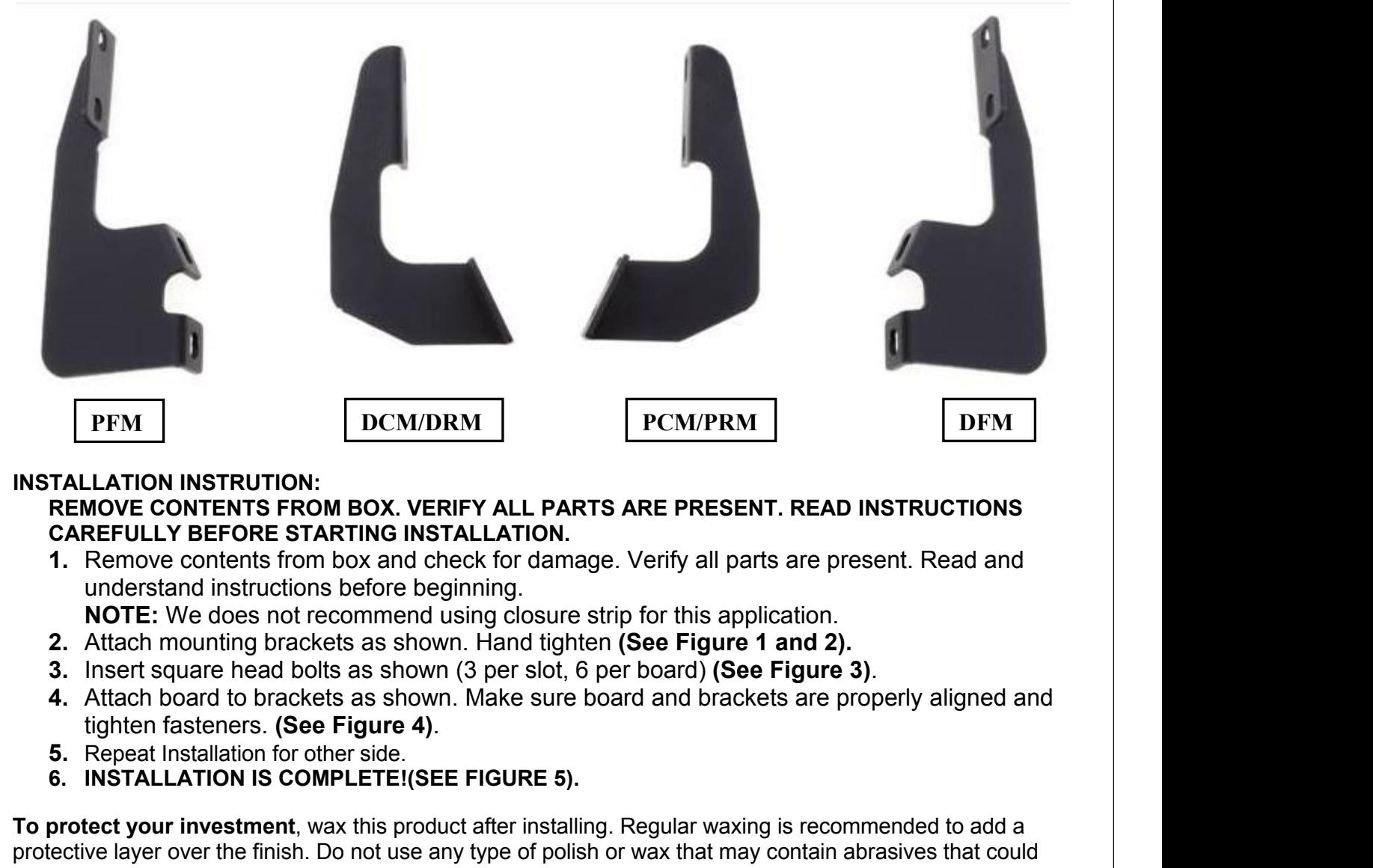

- 
- 
- 
- 
- 
- 
- 

TALLATION INSTRUTION:<br>
REMOVE CONTENTS FROM BOX. VERIFY ALL PARTS ARE PRESENT. READ IN:<br>
CAREFULLY BEFORE STARTING INSTALLATION.<br>
1. Remove contents from box and check for damage. Verify all parts are prese<br>
understand ins **TO PROTENTS FROM BOX. VERIFY ALL PARTS ARE PRESENT. READ INSTRUCTIONS**<br> **TO AREFULLY BEFORE STARTING INSTALLATION.**<br> **TO PROTE:** We does not recommend using closure strip for this application.<br> **NOTE:** We does not recomme **CAREFULLY BEFORE STARTING INSTALLATION.**<br>
1. Remove contents from box and check for damage. Verify all parts are present. Read and understand instructions before beginning.<br> **2.** Attach mounting brackets as shown. Hand ti 1. Remove contents from box and chemoderated instructions before beginners and instructions before beginners.<br>
2. Attach mounting brackets as shown.<br>
3. Insert square head bolts as shown.<br>
4. Attach board to brackets as sh understand instructions before beginning.<br> **ROTE:** We does not recommend using closure strip for this application.<br> **2.** Attach mounting brackets as shown (3 per slot, 6 per board) (See Figure 1 and 2).<br> **4.** Attach board NOTE: We does not recommend using closure strip for this applic<br>
2. Attach mounting brackets as shown. Hand tighten (See Figure 1 a<br>
3. Insert square head bolts as shown. Make sure board (See F<br>
4. Attach board to brackets **For Fouration** Exercy and Board. The Running brackets as shown (3 per slot, 6 per board) (See Figure 1 and 2).<br> **4.** Attach board to brackets as shown. Make sure board and brackets are properly align<br>
tighten fasteners. (

## **Part#: IB20RJE6**<br> **Part#: IB20RJE6**<br> **Part#: IB20RJE6**<br> **Paplication: For 2005-2018 Toyota Tacoma Extended /Access Cab<br>
Driver/Left Side Installation Pictured**

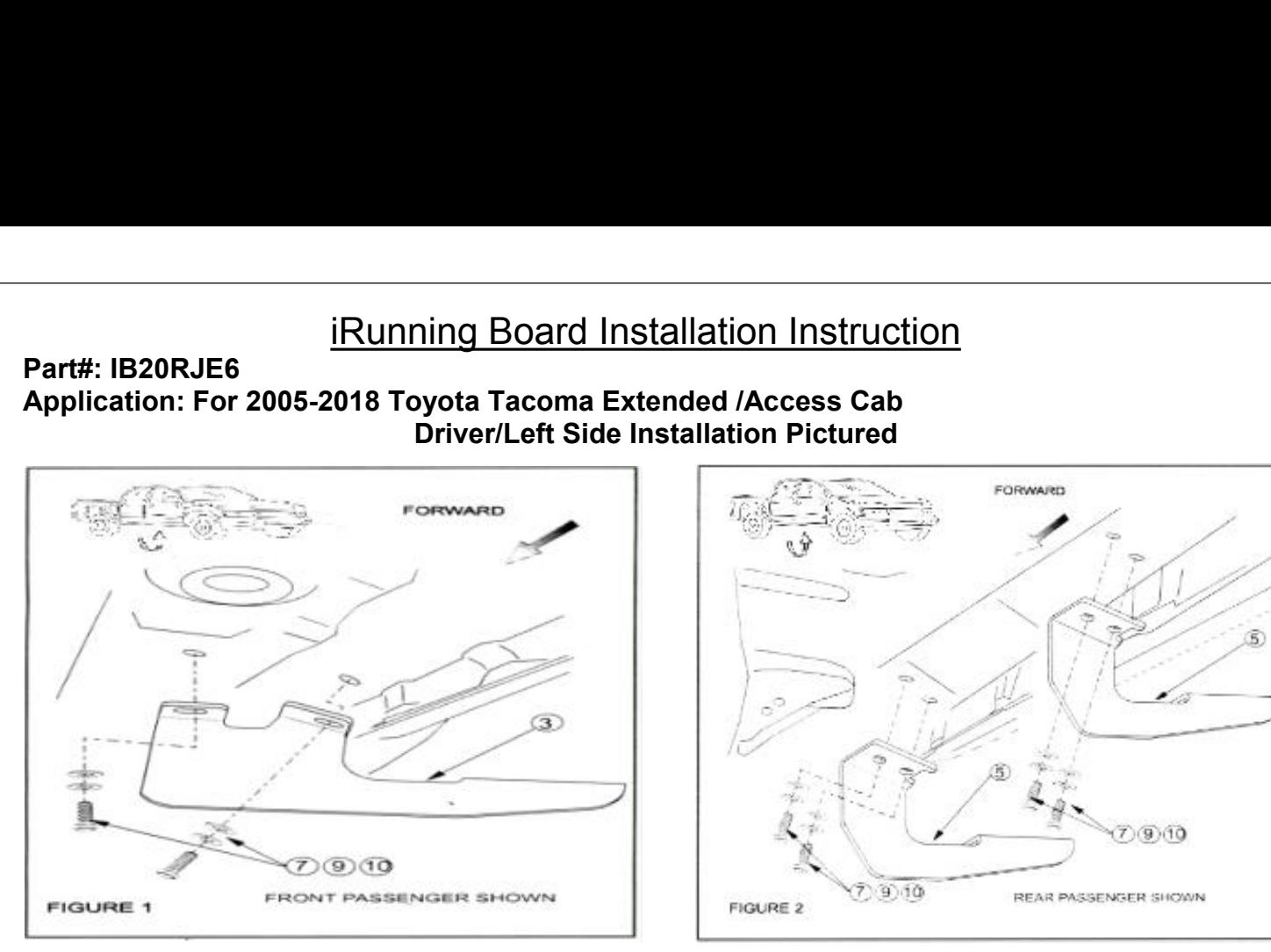

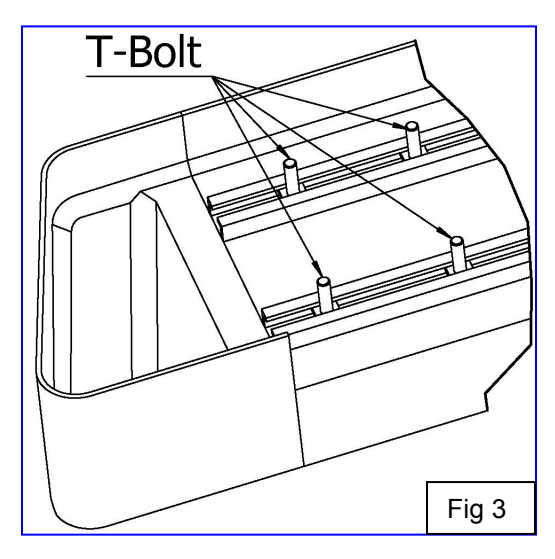

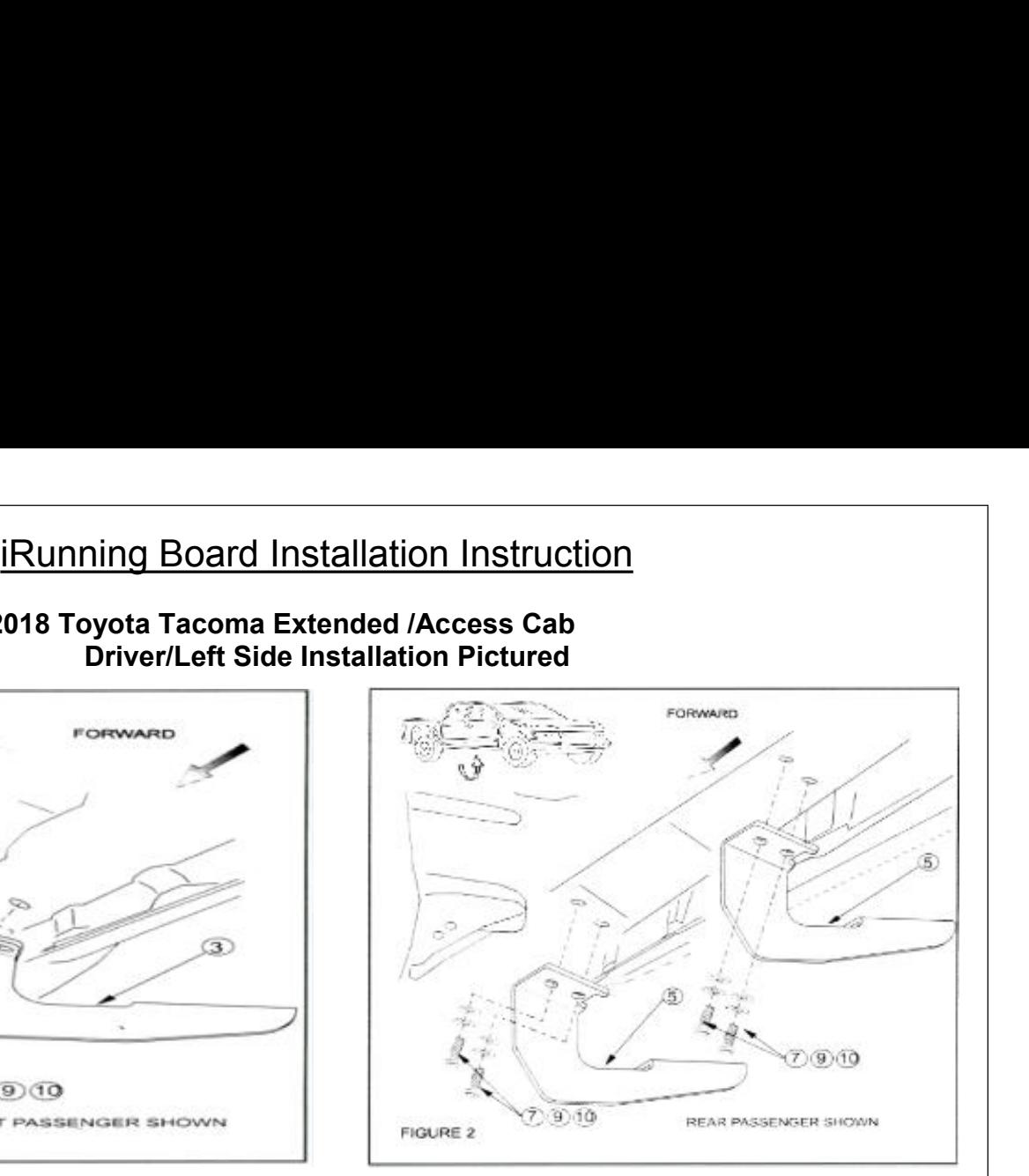

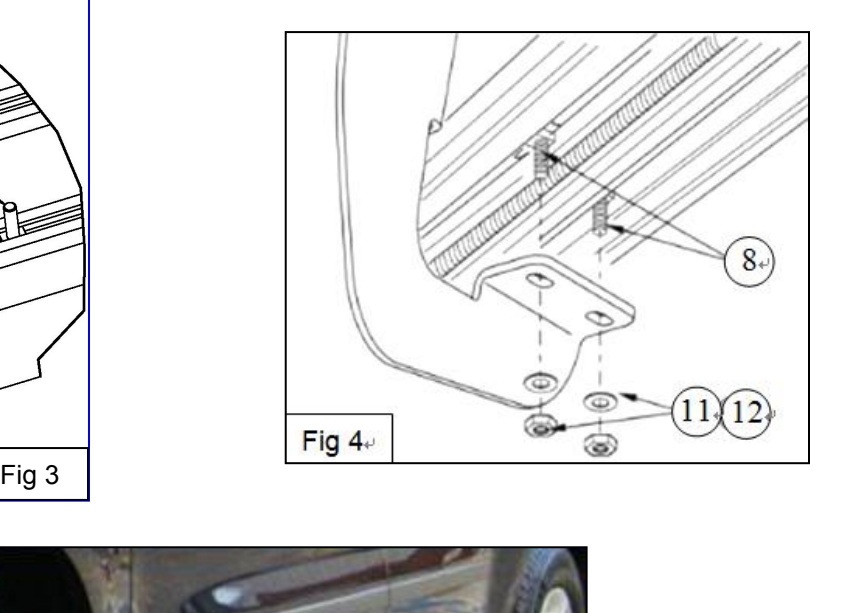

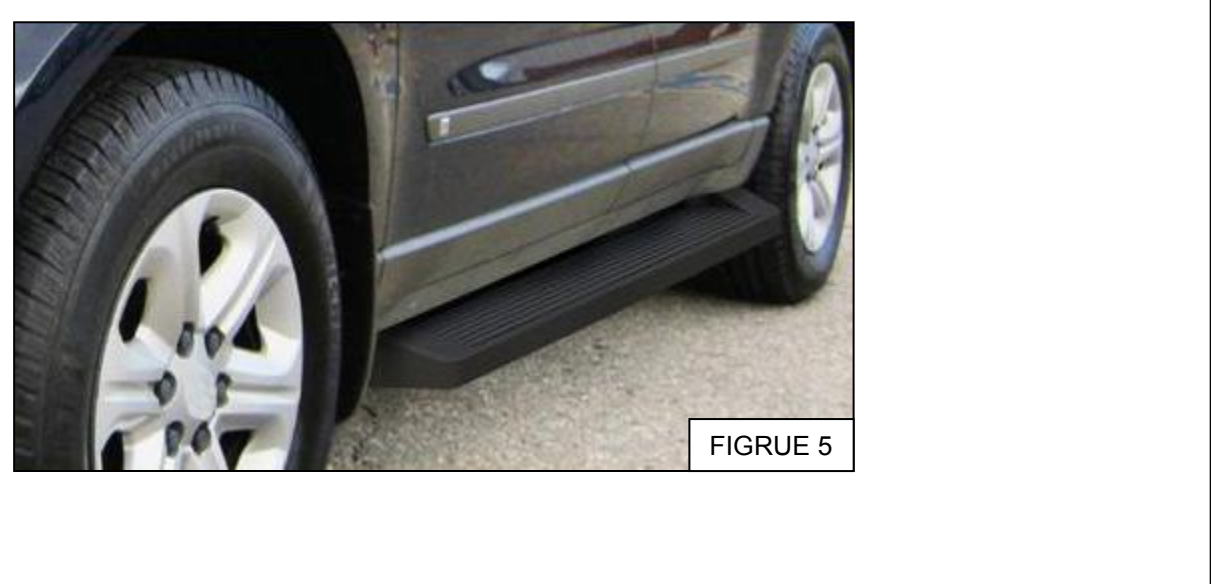